# Generic stereoscopic tools for planetary topography

Frédéric Schmidt (GEOPS - UPSud), Carlo de Franchis, Jean-Michel Morel (CMLA - ENS Paris-Saclay)

09 November 2016

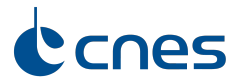

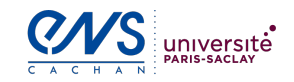

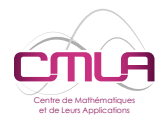

# The Pléiades Earth observation satellites

- $\blacktriangleright$  Pléiades 1A launched in december 2011
- $\triangleright$  Orbit at 694 km
- $\blacktriangleright$  Swath width: 20 km
- $\triangleright$  Ground Sampling Distance (GSD): 70 cm / pix
- $\blacktriangleright$  Quasi-simultaneous stereo

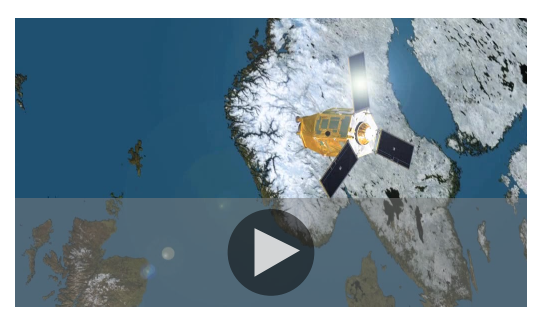

 $acquisitions \rightarrow 3D$  models Vidéo produced by CNES, copyright  $\odot$ CNES 2011

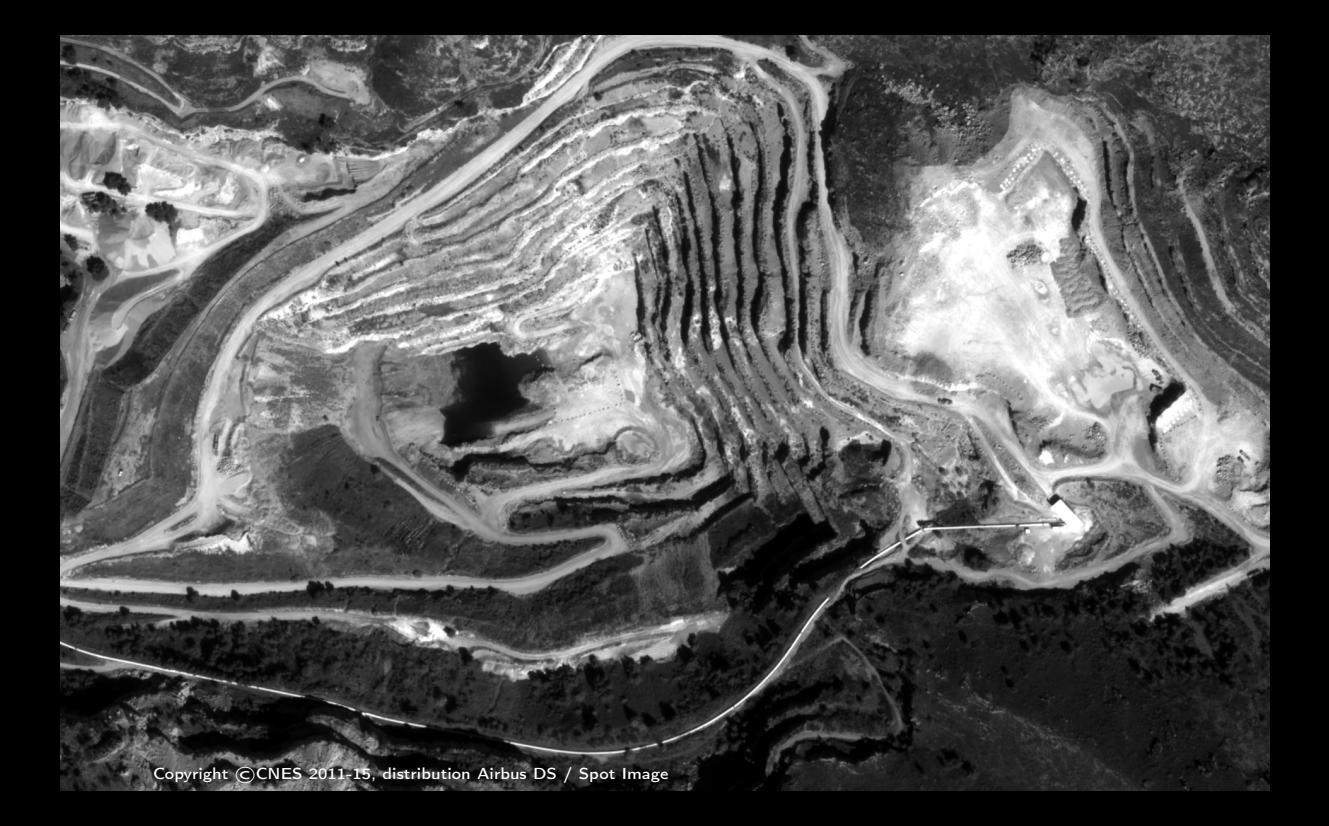

Copyright ©CNES 2011-15, distribution Airbus DS / Spot Image

# Why 3D digital models?

They are an essential tool for:

- $\blacktriangleright$  large-scale measurements:
	- **In snow height on glaciers [Berthier et**] al. 2014]
	- $\triangleright$  forests evolution [Gumbricht 2012]
	- $\blacktriangleright$  assessment after natural disasters [Yésou et al. 2015]
- $\blacktriangleright$  change detection

[Chaabouni-Chouayakh et al. 2010]

- $\blacktriangleright$  cartography (orthorectification) [Leprince et al. 2007]
- $\triangleright$  more generally, image comparison

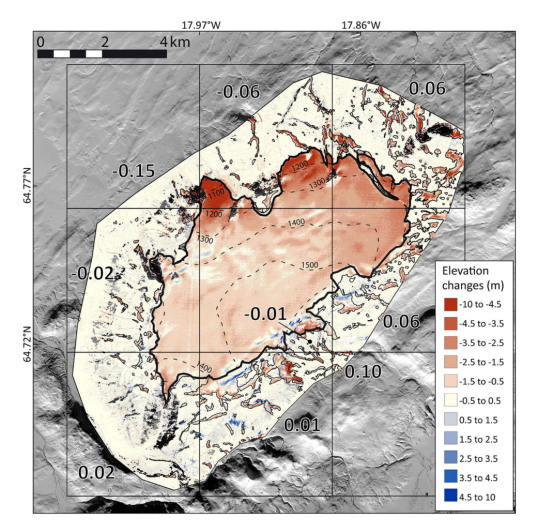

Elevation differences on the Tungnafellsjökull Ice Cap

# Why 3D digital models?

They are an essential tool for:

- $\blacktriangleright$  large-scale measurements:
	- **Follow** height on glaciers [Berthier et al. 2014]
	- $\triangleright$  forests evolution [Gumbricht 2012]
	- $\triangleright$  assessment after natural disasters [Yésou et al. 2015]
- $\blacktriangleright$  change detection [Chaabouni-Chouayakh et al. 2010]
- $\triangleright$  cartography (orthorectification) [Leprince et al. 2007]
- $\blacktriangleright$  more generally, image comparison

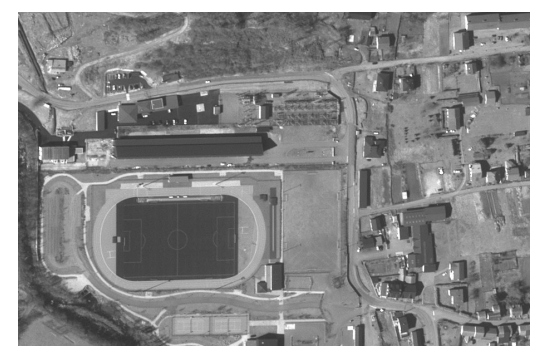

Bassies (Pyrénées), 2015-03-11

Copyright ©CNES 2011-15, distribution Airbus DS / Spot Image

# Why 3D digital models?

They are an essential tool for:

- $\blacktriangleright$  large-scale measurements:
	- **Follow** height on glaciers [Berthier et al. 2014]
	- $\triangleright$  forests evolution [Gumbricht 2012]
	- $\triangleright$  assessment after natural disasters [Yésou et al. 2015]
- $\blacktriangleright$  change detection [Chaabouni-Chouayakh et al. 2010]
- $\triangleright$  cartography (orthorectification) [Leprince et al. 2007]
- $\blacktriangleright$  more generally, image comparison

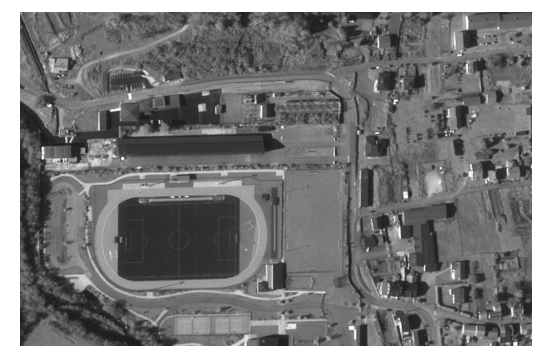

Bassies (Pyrénées), 2014-10-26

Copyright ©CNES 2011-15, distribution Airbus DS / Spot Image

# Why 3D digital models? For Rosetta!

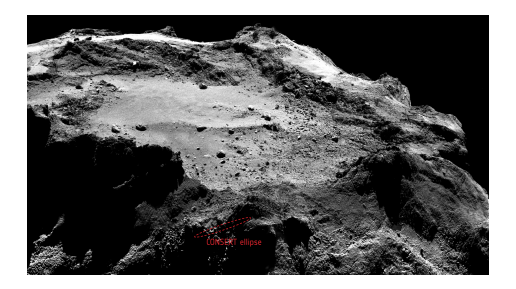

Philae search area on comet 67P/Churyumov-Gerasimenko Philae final landing site

How to compute 3D digital models?

#### Active methods:

- $\blacktriangleright$  Kinect
- $\blacktriangleright$  Lidar
- $\triangleright$  Synthetic Aperture Radar (SAR)
- Passive image-based methods:
	- $\blacktriangleright$  (multi-view) stereo
	- $\blacktriangleright$  structure from motion
	- $\blacktriangleright$  photogrammetry
	- $\blacktriangleright$  computer vision...

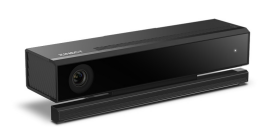

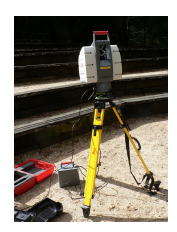

How to compute 3D digital models?

#### Active methods:

- $\blacktriangleright$  Kinect
- $\blacktriangleright$  Lidar
- $\triangleright$  Synthetic Aperture Radar (SAR)
- Passive image-based methods:
	- $\blacktriangleright$  (multi-view) stereo
	- $\blacktriangleright$  structure from motion
	- $\blacktriangleright$  photogrammetry
	- $\blacktriangleright$  computer vision...

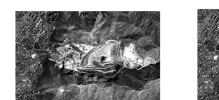

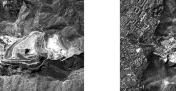

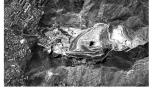

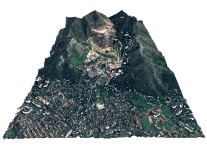

# 3D reconstruction from images

General principle:

- $\blacktriangleright$  find corresponding pixels
- $\triangleright$  intersect the back-projected 3D lines Need a camera model, and its parameters.

Pinhole camera model: projective mapping from 3D space to 2D images plane, represented by a  $3 \times 4$  matrix

 $P = KR[I|-C]$ 

Many names: pinhole, frame, conic, projective. . .

[Marr and Poggio 1976] [Hartley and Zisserman 2004]

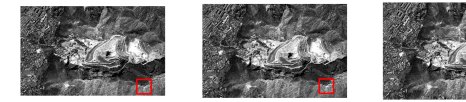

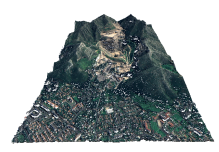

# 3D reconstruction from images

General principle:

- $\blacktriangleright$  find corresponding pixels
- $\triangleright$  intersect the back-projected 3D lines Need a camera model, and its parameters.

Pinhole camera model: projective mapping from 3D space to 2D images plane, represented by a  $3 \times 4$  matrix

 $P = KR[I|-C]$ 

Many names: pinhole, frame, conic, projective. . .

[Marr and Poggio 1976] [Hartley and Zisserman 2004]

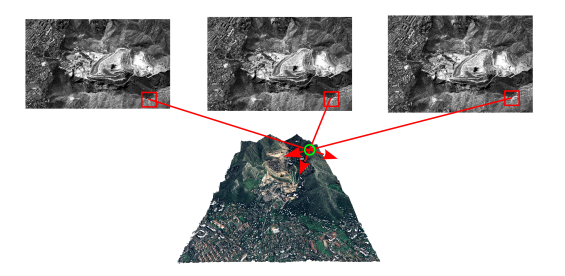

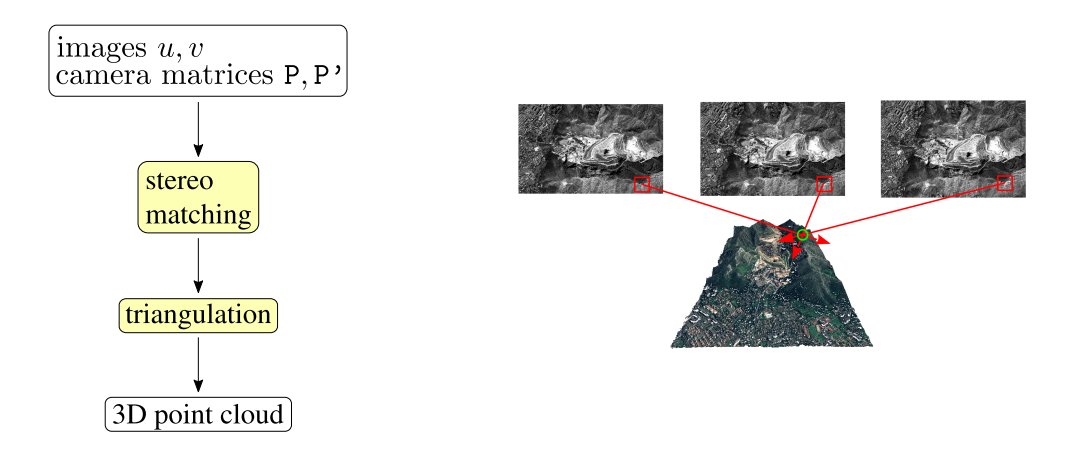

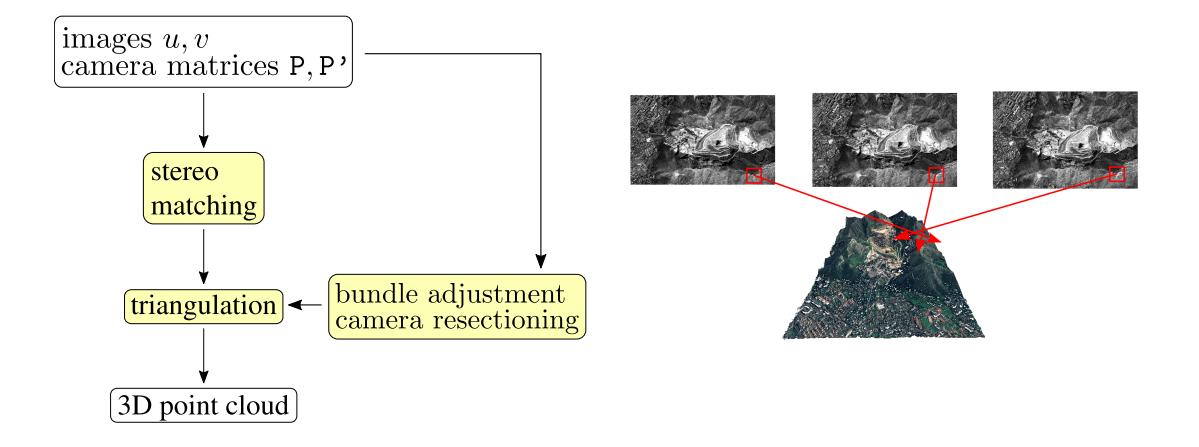

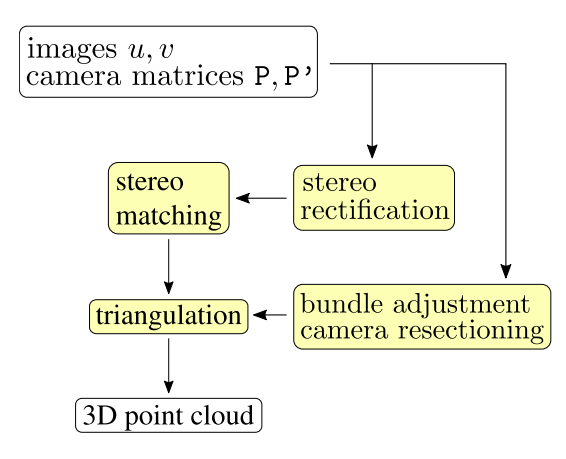

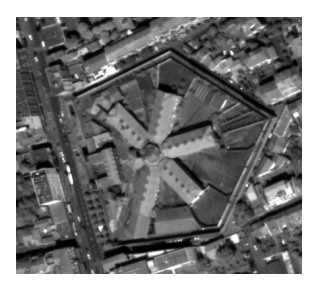

#### input images

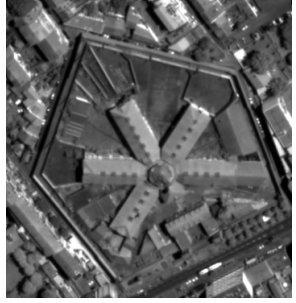

rectified images

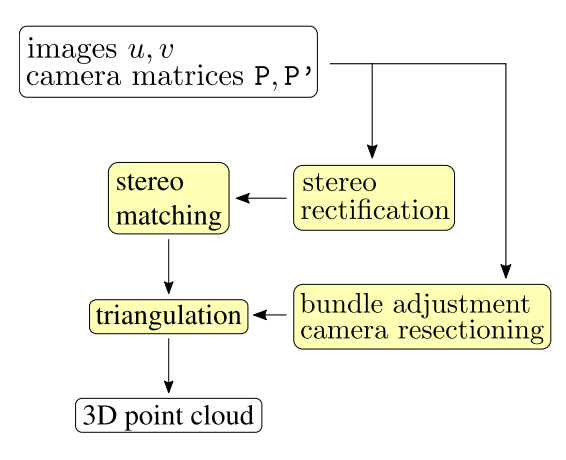

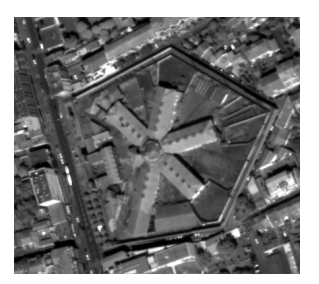

#### input images

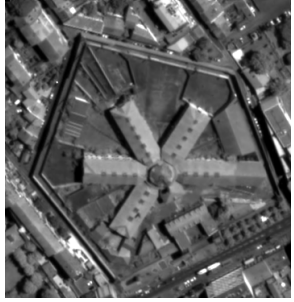

rectified images

#### Pushbroom cameras

The cameras used on satellites are pushbroom, not pinhole:

- $\blacktriangleright$  image lines, and color channels, are acquired sequentially
- images are huge:  $40k \times 40k$  pixels
- $\blacktriangleright$  most of the computer vision and image processing literature deals with pinhole cameras.

Goal: fill the gap between computer vision and remote sensing

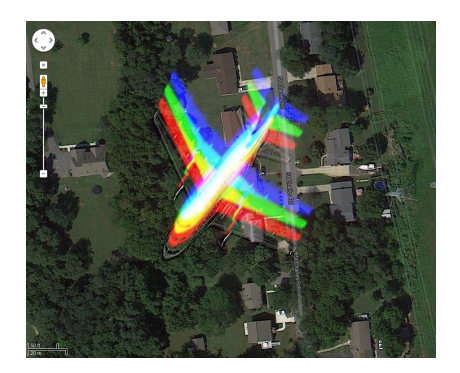

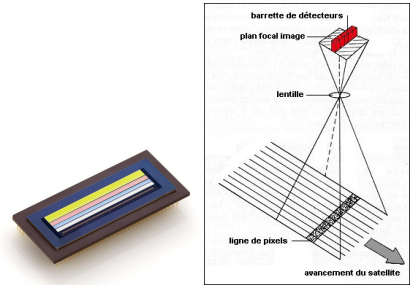

#### Pushbroom cameras

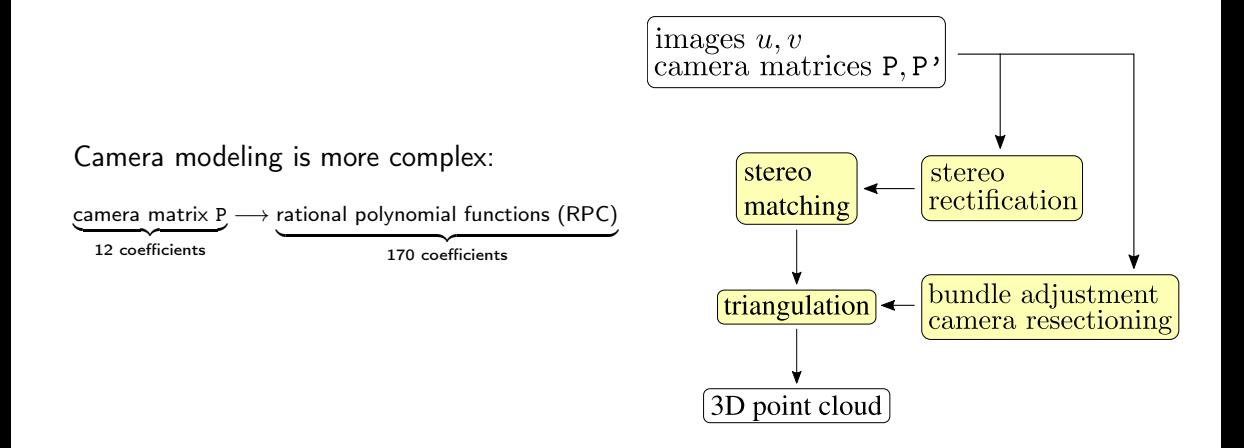

# The Rational Polynomial Camera Model

- $\blacktriangleright$  For end-users, image vendors provide a localization function. It is as a Rational Polynomial Function with degree 3.
- Its inverse, with respect to  $x$ , is given as well.

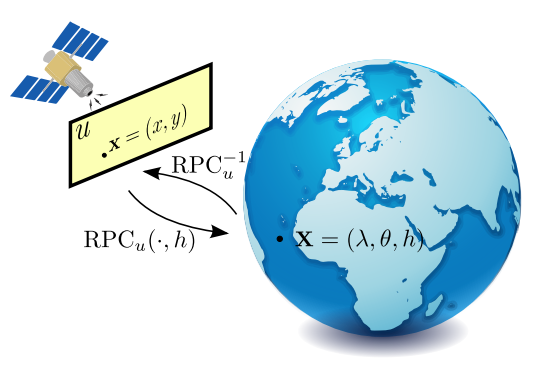

#### Pushbroom cameras

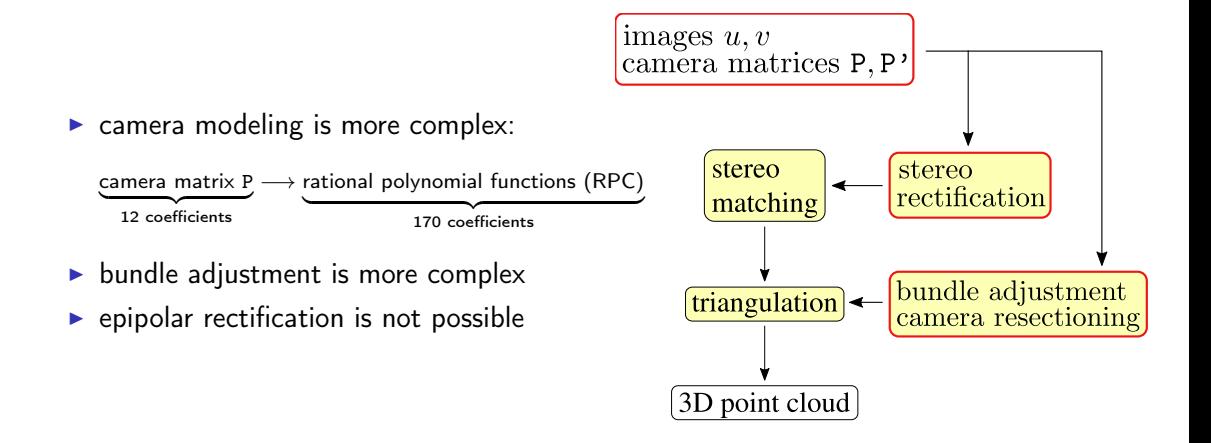

- 1. Epipolar rectification for pushbroom images
- 2. Local correction of the pointing error
- 3. Stereo matching
- 4. Triangulation

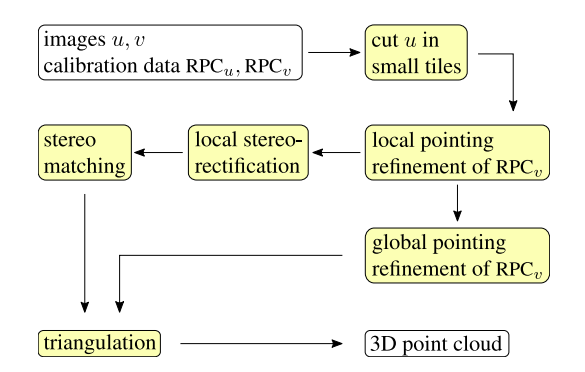

- 1. Epipolar rectification for pushbroom images
- 2. Local correction of the pointing error
- 3. Stereo matching
- 4. Triangulation

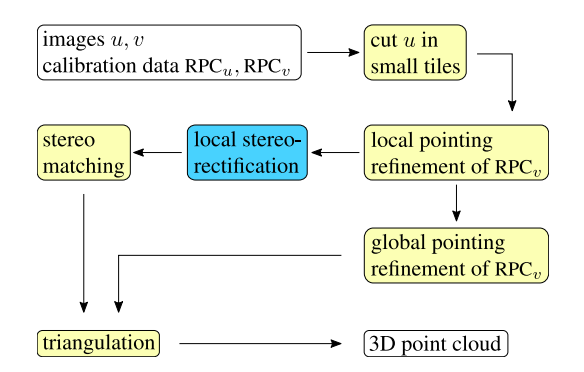

- 1. Epipolar rectification for pushbroom images
- 2. Local correction of the pointing error
- 3. Stereo matching
- 4. Triangulation

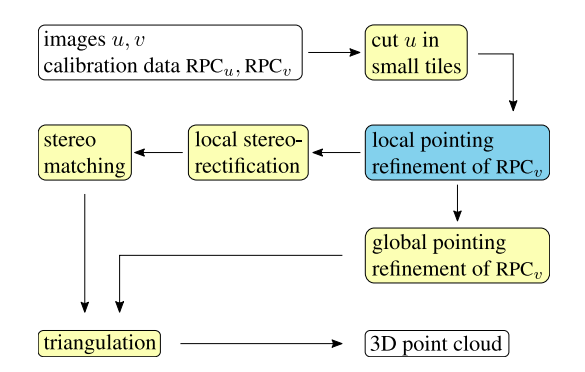

- 1. Epipolar rectification for pushbroom images
- 2. Local correction of the pointing error
- 3. Stereo matching
- 4. Triangulation

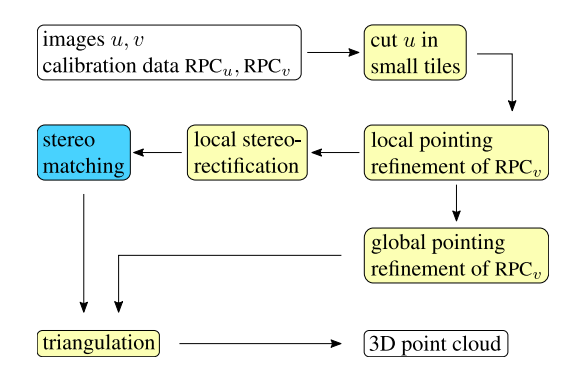

- 1. Epipolar rectification for pushbroom images
- 2. Local correction of the pointing error
- 3. Stereo matching
- 4. Triangulation

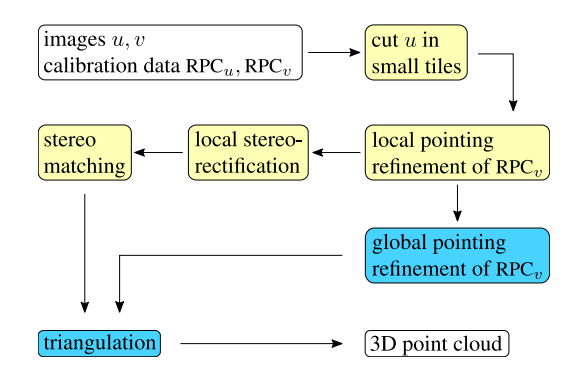

#### 1. Epipolar rectification of pushbroom images

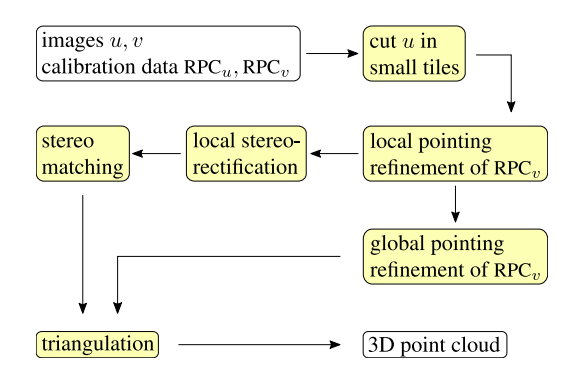

#### 1. Epipolar rectification of pushbroom images

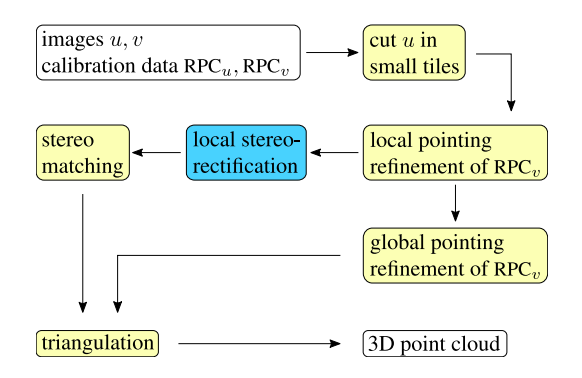

# Epipolar rectification: what is it?

Process of resampling the images in such a way that depth variations cause apparent motion in the horizontal direction only.

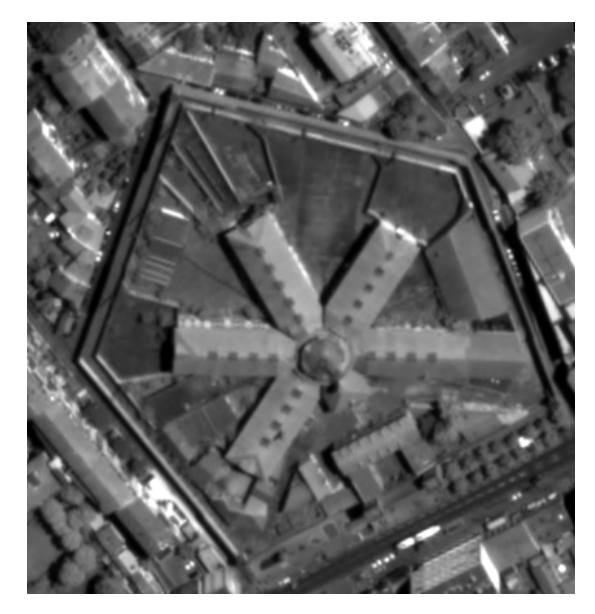

Copyright ©CNES 2011-15, distribution Airbus DS / Spot Image

# Epipolar rectification: what is it?

Process of resampling the images in such a way that depth variations cause apparent motion in the horizontal direction only.

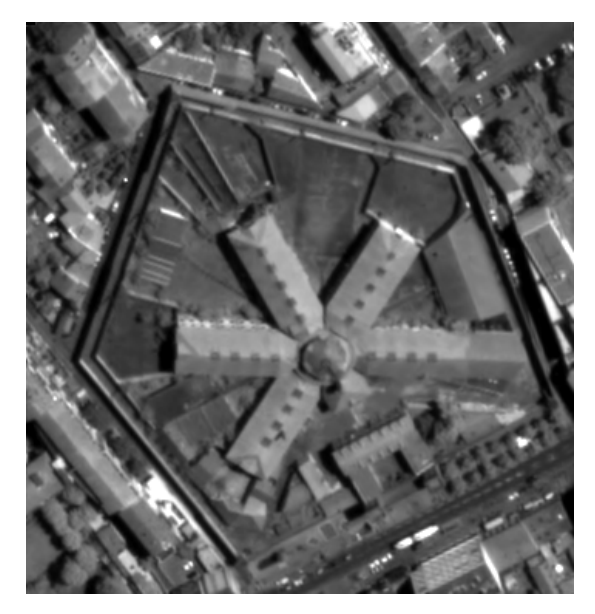

Copyright ©CNES 2011-15, distribution Airbus DS / Spot Image

#### Pinhole cameras

- $\blacktriangleright$  C, C' and x define a plane, called the epipolar plane.
- $\blacktriangleright$  Its intersection with the second image is the **epipolar line** of  $x$ . denoted by  $epi^x$ .
- All the  $x' \in epi^x$  share the same epipolar plane, hence the same epipolar line in the first image.

Conclusion: there is a one-to-one correspondence between epipolar lines.

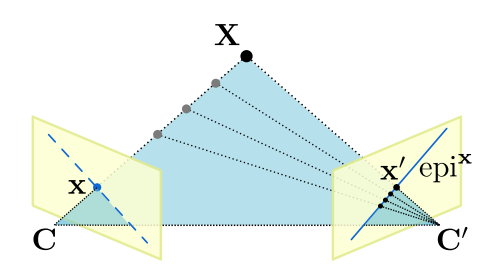

#### Pushbroom cameras

- $\triangleright$  Satellite cameras are not pinhole, but pushbroom.
- $\triangleright$  As the camera center moves, the epipolar plane becomes a doubly ruled surface, namely a hyperbolic paraboloid.
- $\blacktriangleright$  Epipolar lines become curves, still denoted by  $epi<sup>x</sup>$ .
- All the  $x' \in epi^x$  have a different epipolar surface, hence a different epipolar line in the first image.

Conclusion: there is no one-to-one correspondence between epipolar curves.

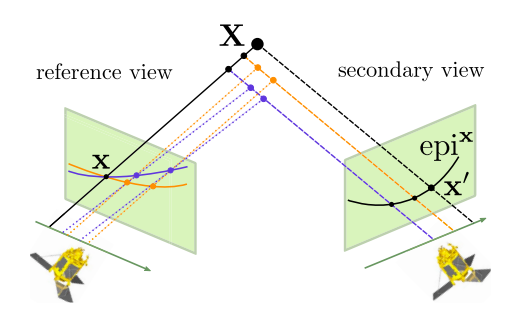

Epipolar rectification: why and how

Why epipolar rectification:

- $\blacktriangleright$  To reduce the exploration from 2D to 1D
- $\blacktriangleright$  It is just an intermediate step

Then it could be done locally. Let's try to approximate the pushbroom model with a pinhole on small image tiles.

How to do epipolar rectification:

- 1. Find keypoint matches  $\mathbf{x}_i \leftrightarrow \mathbf{x}'_i$  with SIFT [Lowe 2004, Rey Otero 2014]
- 2. Estimate the fundamental matrix F [Hartley and Zisserman 2004]

$$
{\mathbf x}_i'^\top\mathbf F\mathbf x_i=0
$$

3. Estimate resampling homographies H and H' [Loop Zhang 1999]

$$
F = H'^{\top} \begin{bmatrix} 0 & 0 & 0 \\ 0 & 0 & -1 \\ 0 & 1 & 0 \end{bmatrix} H
$$

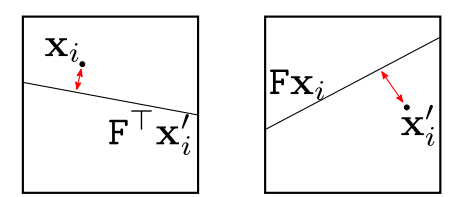

#### To evaluate the method, measure the epipolar error

$$
\max_{i \in \{1, \ldots, n\}} \max \{ d(\mathbf{x}'_i, \mathbf{Fx}_i), d(\mathbf{x}_i, \mathbf{F}^\top \mathbf{x}'_i) \},
$$

where  $d(\mathbf{x}', \mathbf{F}^\top \mathbf{x})$  is the **vertical disparity**:

$$
d(\mathbf{x}', \mathbf{Fx}) = \frac{|\mathbf{x}'^\top \mathbf{Fx}|}{\sqrt{(\mathbf{F}_1^\top \mathbf{x})^2 + (\mathbf{F}_2^\top \mathbf{x})^2}}
$$

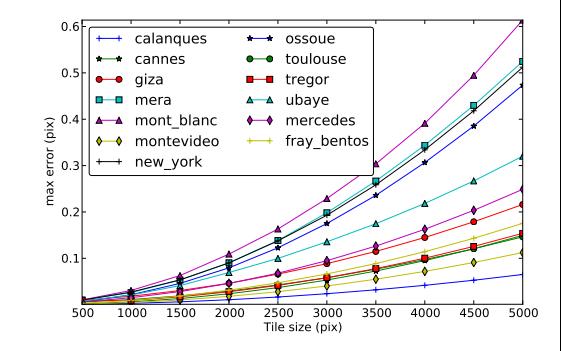

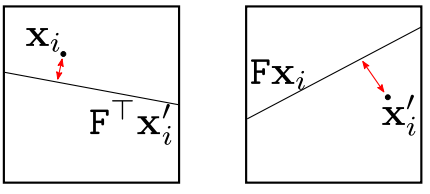

Conclusion:

- $\triangleright$  After epipolar rectification, the maximal error w.r.t true camera model (RPC) is only 0.05 pixel!
- $\blacktriangleright$  Working with small tiles  $(1000 \times 1000)$ pixels) permits to do the usual epipolar rectification with enough accuracy for stereo matching.

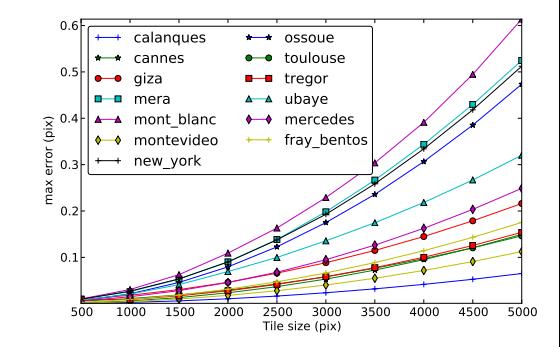

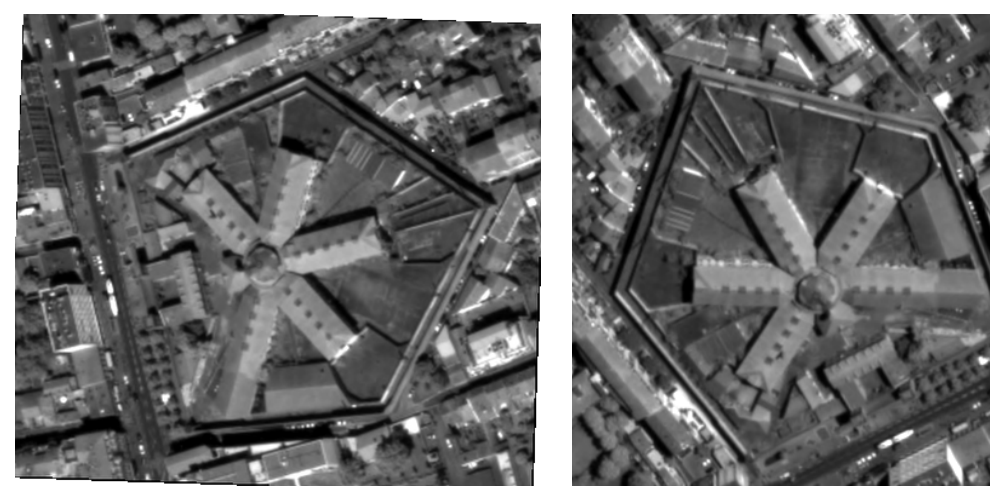

epipolar rectification from keypoints rectification from RPC

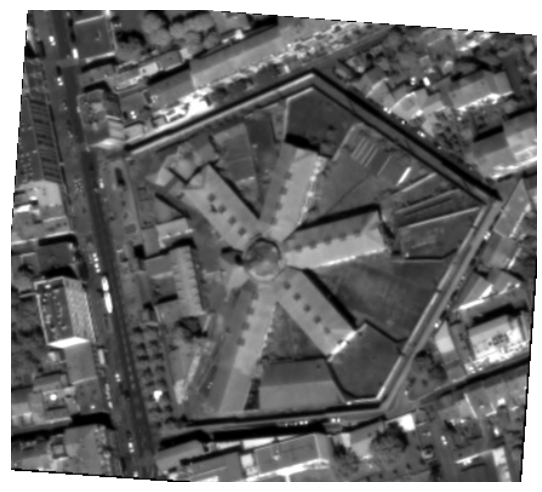

epipolar rectification from keypoints rectification from RPC

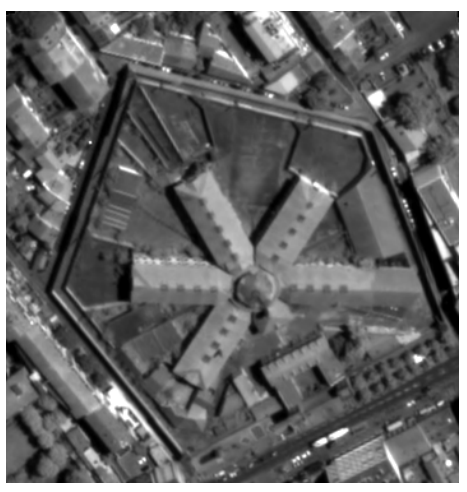

#### 2. Local correction of the pointing error

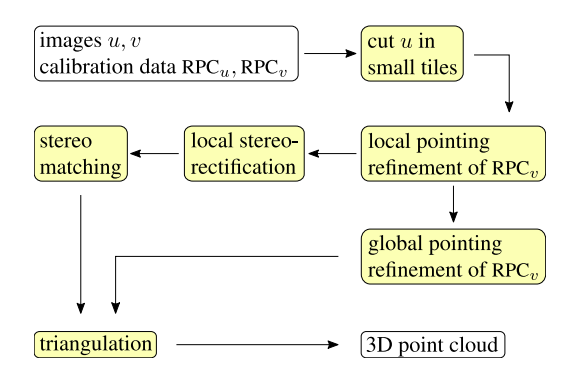

#### 2. Local correction of the pointing error

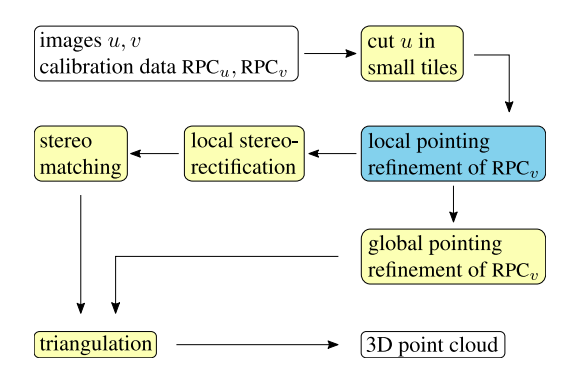

# The relative pointing error

Due to attitude measurement inaccuracies, the RPC functions may contain an error of a few pixels.

Given two corresponding points  $\mathbf{x} \leftrightarrow \mathbf{x}'$ , the epipolar curve

 $epi_{uv}^{\mathbf{x}}: h \mapsto \mathsf{RPC}^{-1}_v(\mathsf{RPC}_u(\mathbf{x}, h), h)$ 

may not pass through  $x'$ .

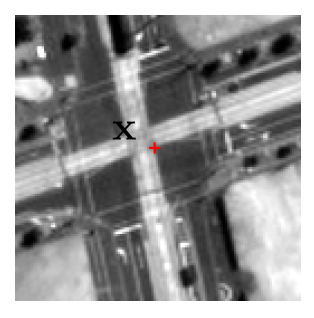

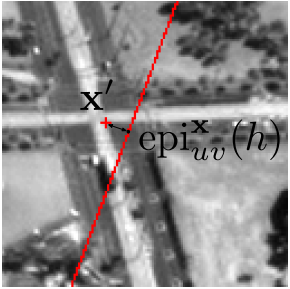

# On small tiles

- $\triangleright$  epipolar curves can be considered as **parallel** lines
- $\triangleright$  we observed that the pointing error is mostly a constant offset

Hence, given a set of keypoint matches (obtained with SIFT [Rey Otero 14]), the error is corrected with a translation of the second image:

$$
\textbf{T}^\star = \argmin_{\textbf{T}} \frac{1}{N} \sum_{i=1}^N d(\textbf{T} \textbf{x}_i', \text{epi}_{u,v}^{\textbf{x}_i}(\textbf{R}))
$$

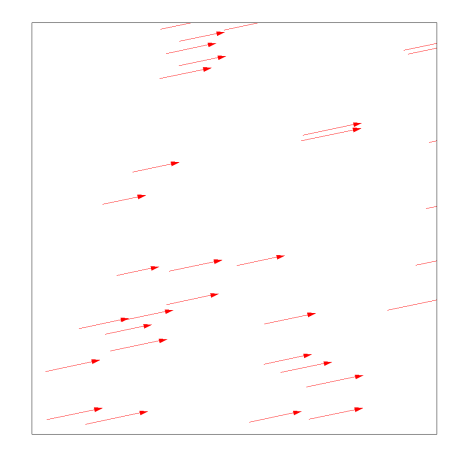

Error vectors on a tile of size  $1000 \times 1000$  pixels

[Rey Otero 14] Ives Rey Otero and Mauricio Delbracio, Anatomy of the SIFT Method, Image Processing On Line, 4 (2014)

# On small tiles

- $\triangleright$  epipolar curves can be considered as **parallel** lines
- $\triangleright$  we observed that the pointing error is mostly a constant offset

Hence, given a set of keypoint matches (obtained with SIFT [Rey Otero 14]), the error is corrected with a translation of the second image:

$$
\textbf{T}^\star = \argmin_{\textbf{T}} \frac{1}{N} \sum_{i=1}^N d(\textbf{T} \textbf{x}_i', \text{epi}_{u,v}^{\textbf{x}_i}(\textbf{R}))
$$

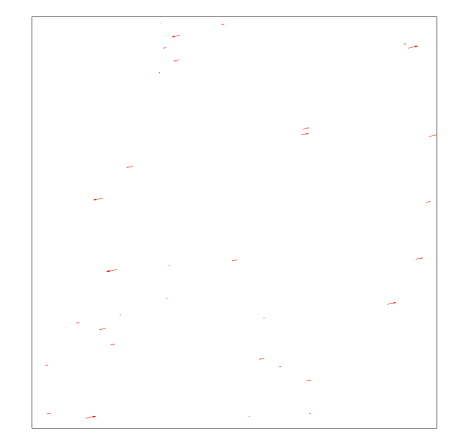

Error vectors on a tile of size  $1000 \times 1000$  pixels

[Rey Otero 14] Ives Rey Otero and Mauricio Delbracio, Anatomy of the SIFT Method, Image Processing On Line, 4 (2014)

# Local correction of the relative pointing error

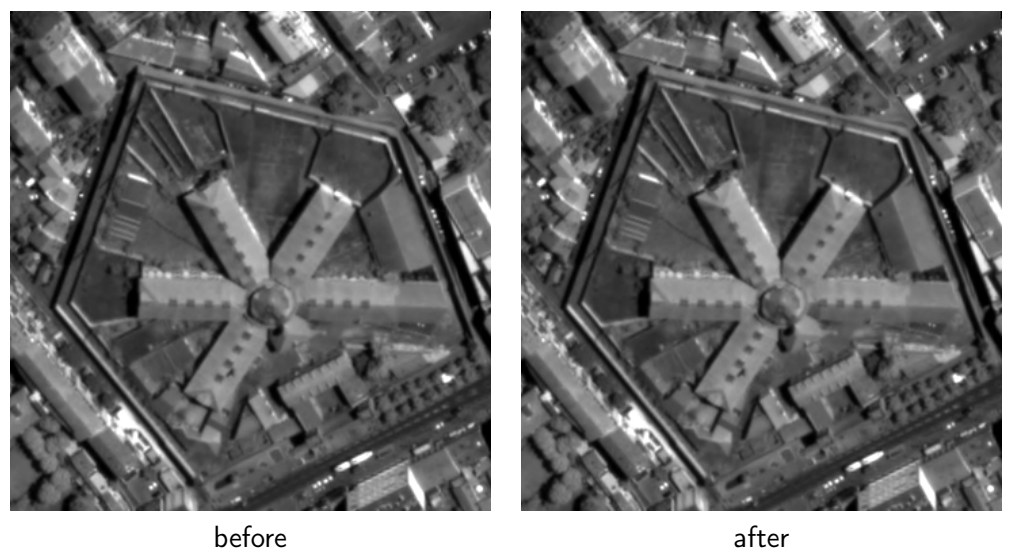

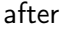

# Local correction of the relative pointing error

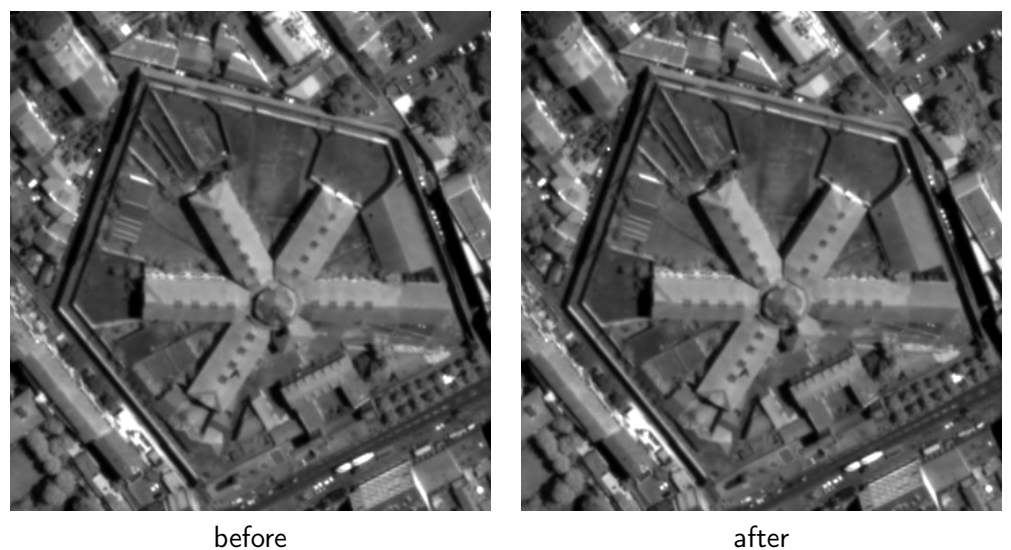

# 3. Stereo matching

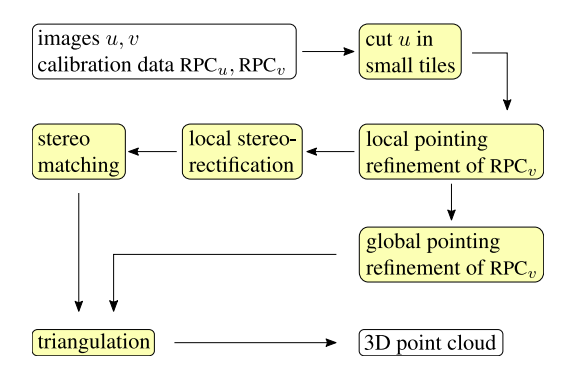

# 3. Stereo matching

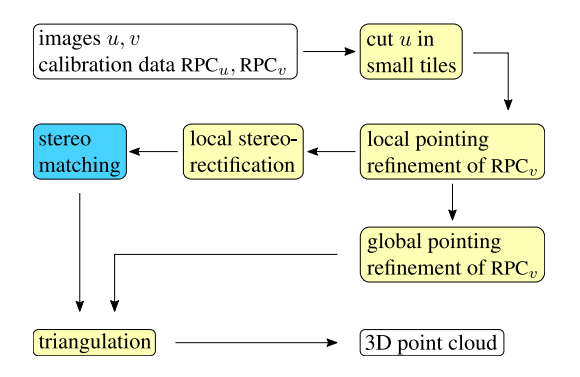

### Stereo Matching

Problem: for each 3D point visible in the first image, find its location in the second image (if not occluded).

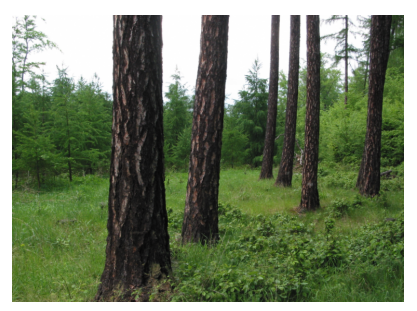

input: rectified image pair

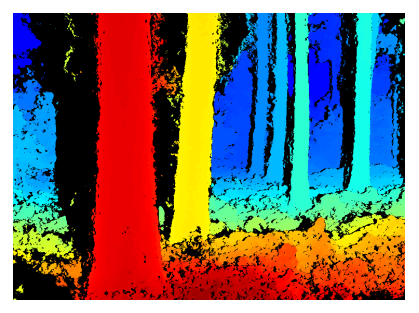

output: disparity map  $30/35$ 

### Stereo Matching

Problem: for each 3D point visible in the first image, find its location in the second image (if not occluded).

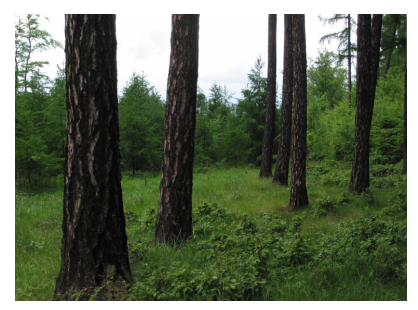

input: rectified image pair

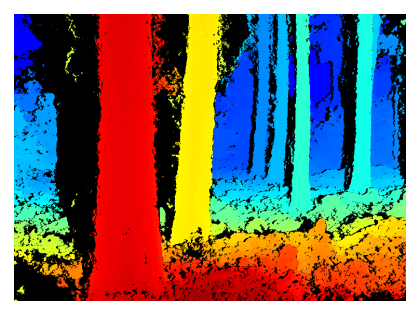

output: disparity map  $30/35$ 

# Stereo Matching

The problem is modeled as the minimization of an energy defined on the image graph:

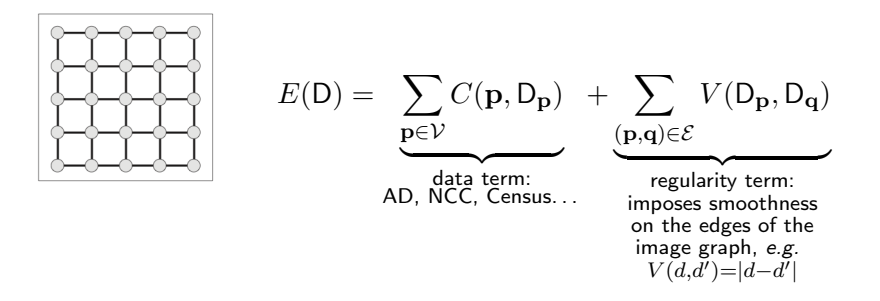

**Problem:** on 2D image graphs, minimizing  $E$  is NP-hard.

Two kinds of approximations are used to solve the minimization problem:

- 1. Compute a local minimum:
	- $\triangleright$  Refine low resolution result: coarse-to-fine, filtering, . . .
	- ▶ FastPD [Komodakis and Tziritas 07]
	- ▶ Block Coordinate Descent [Chen and Koltun] 14]
- 2. Modify the problem:
	- $\triangleright$  Dynamic Programming (DP) on trees [Veksler 05, Bleyer 08]
	- **> Semi-Global Matching (SGM) [Hirschmüller** 05]

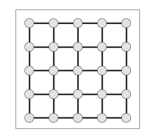

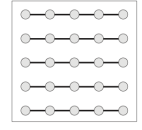

4-connected image graph

DP optimization [Baker & Binford 81]

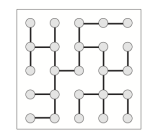

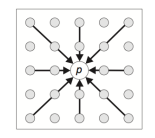

DP on a tree [Veksler 05]

SGM [Hirschmüller 05]

#### 4. Satellite Stereo Pipeline: S2P

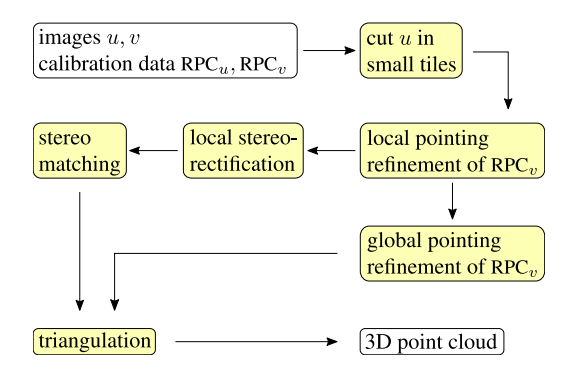

#### 4. Satellite Stereo Pipeline: S2P

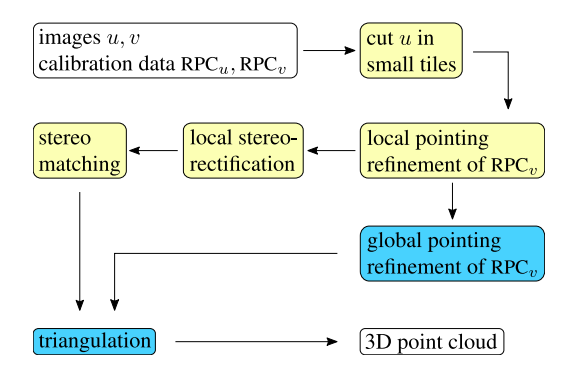

# **Triangulation**

Triangulation requires two things:

- $\blacktriangleright$  point matches: transported back from the tiles  $\checkmark$
- $\blacktriangleright$  cameras parameters: they were refined tilewise ✗

Thus a unique global (affine) refinement is estimated from the local translations.

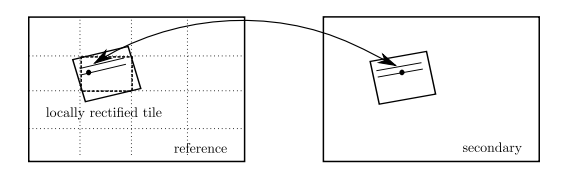

# **Triangulation**

Triangulation requires two things:

- $\blacktriangleright$  point matches: transported back from the tiles  $\checkmark$
- $\blacktriangleright$  cameras parameters: they were refined tilewise ✗

Thus a unique global (affine) refinement is estimated from the local translations.

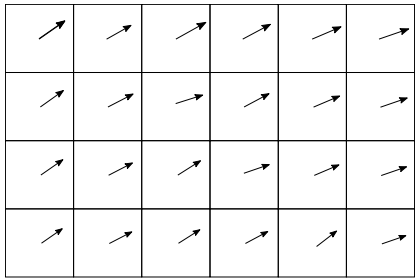

Source code on github:

<https://github.com/carlodef/s2p>

Online demo on IPOL:

<http://dev.ipol.im/~carlo/s2p>

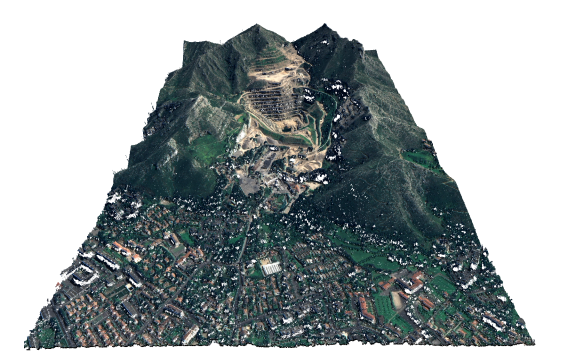